## **ArcCot**

%ArcCot function

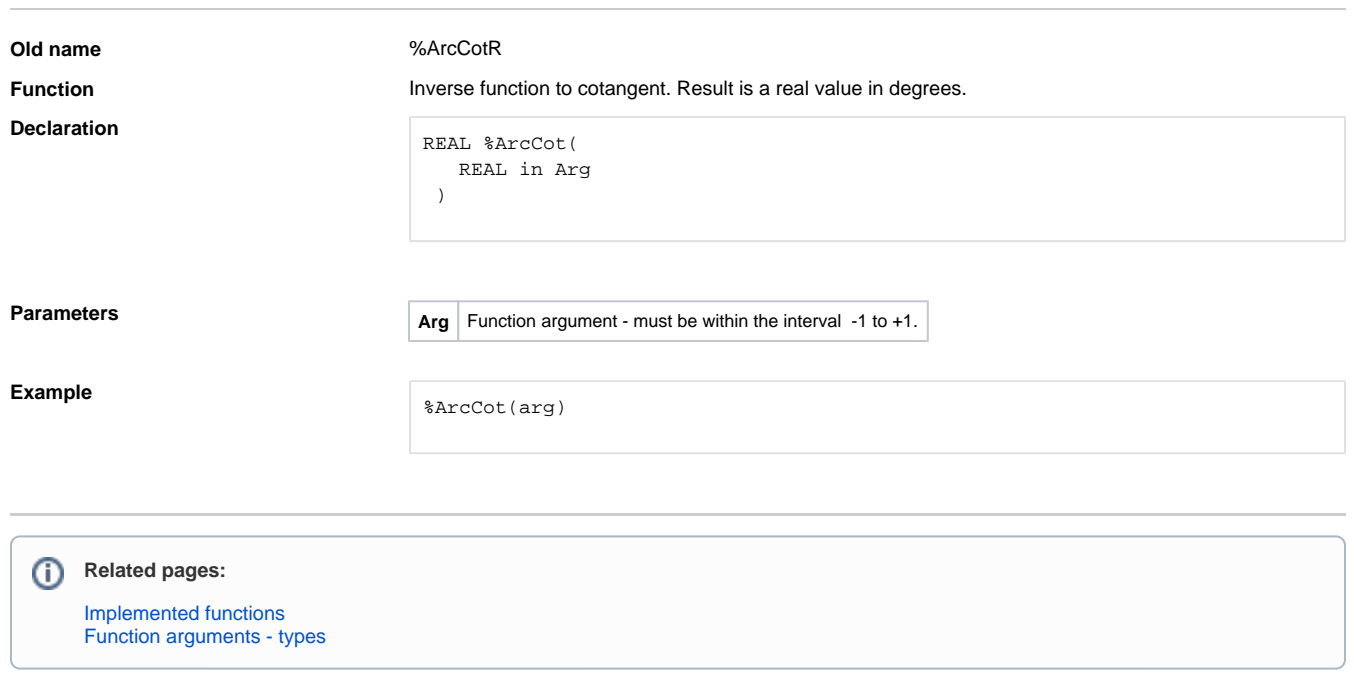